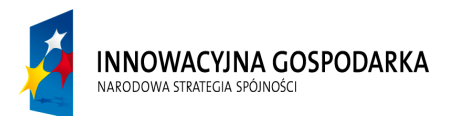

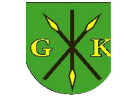

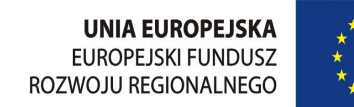

#### Numer postępowania: 271.4.2015

Załącznik 1 – opis przedmiotu zamówienia

Przedmiotem zamówienia jest dostawa komputerów dla jednostek użyteczności publicznej oraz beneficjentów ostatecznych na terenie Gminy Kije

Do jednostek użyteczności publicznej zostanie dostarczonych 107 sztuk komputerów wraz z podłączeniem do istniejącej sieci przewodowej.

Do beneficientów ostatecznych zostanie dostarczonych 50 sztuk komputerów wraz z podłączeniem do istniejącej sieci (30 sztuk do WiMax 802.16e, 20 sztuk do WiFi). W zawiązku z powyższym wykonawca w ofercie zobowiązany jest skalkulować sprzęt niezbędny do podłączenia do sieci Internet 30 komputerów przez WiMax 802.16e

Komputery dla jednostek użyteczności publicznej zostaną przydzielone w następujący sposób.

1.Szkoła Filialna we Włoszczowicach – 10 2.Szkoła Filialna w Gartatowicach - 11 3.Świetlica wiejska w Górkach - 3 4.Kasztelania w Kijach - 3 5.Świetlica wiejska w Umianowicach - 3 6. Świetlica wiejska w Wierzbicy - 3 7.Świetlica wiejska w Kliszowie - 3 8.Świetlica wiejska w Rębowie - 3 9.Świetlica wiejska w Samostrzałowie - 3 10.Świetlica wiejska w Gołuchowie - 3 11. Biblioteka w Czechowie - 3 12.Biblioteka w Stawianach - 3 13.Biblioteka w Kijach – 5 14.Świetlica Wiejska w Woli Żydowskiej – 3 15. Szkoła w Kijach – 30 16. Świetlica we Włoszczowicach – 5 17. Świetlica w Gartatowicach – 3

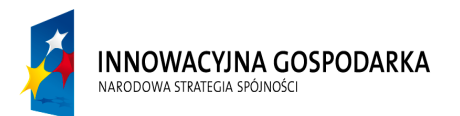

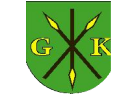

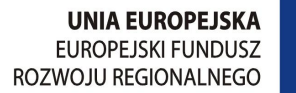

Numer postępowania: 271.4.2015

18. Biblioteka w Umianowicach - 10

### Komputer stacjonarny

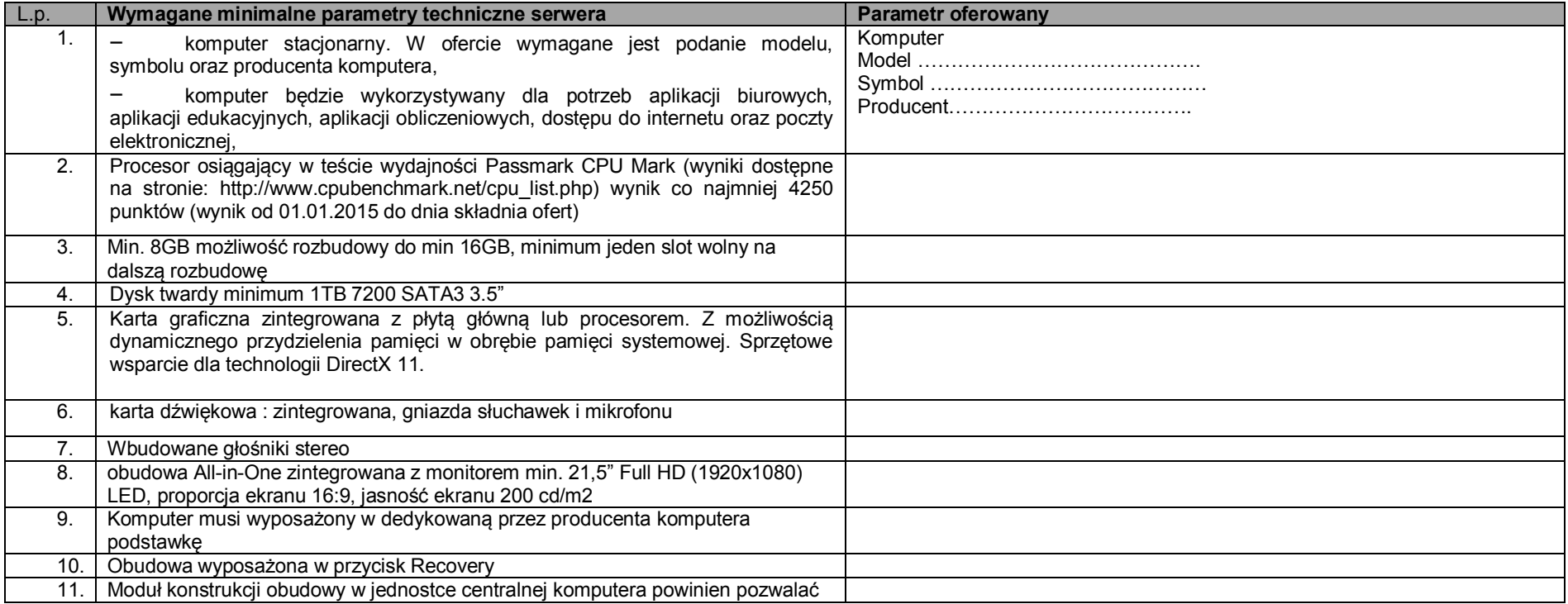

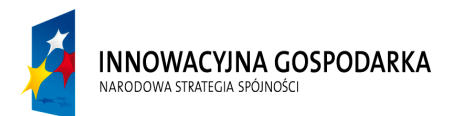

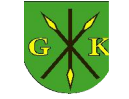

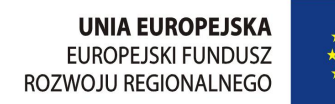

Numer postępowania: 271.4.2015

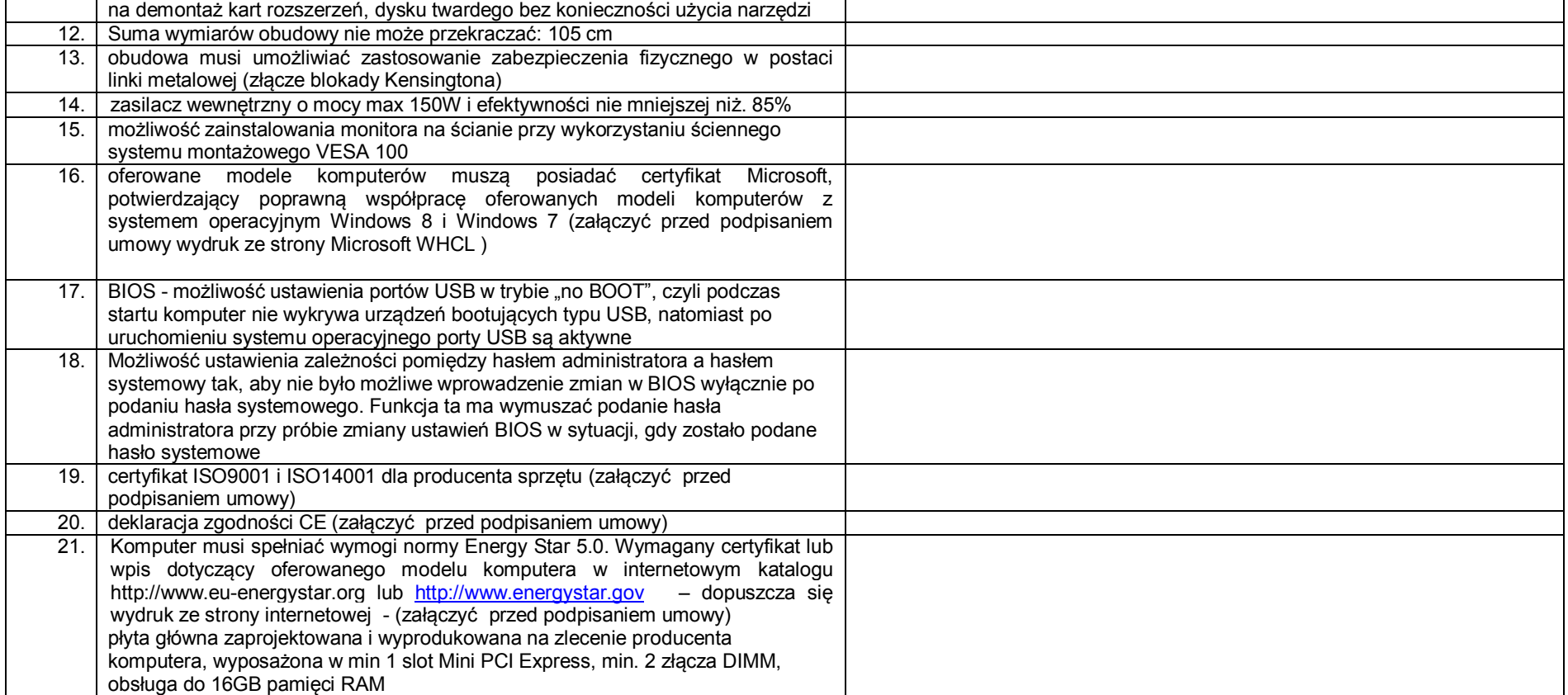

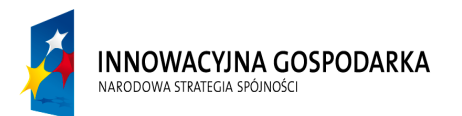

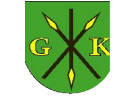

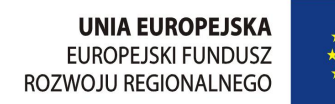

Numer postępowania: 271.4.2015

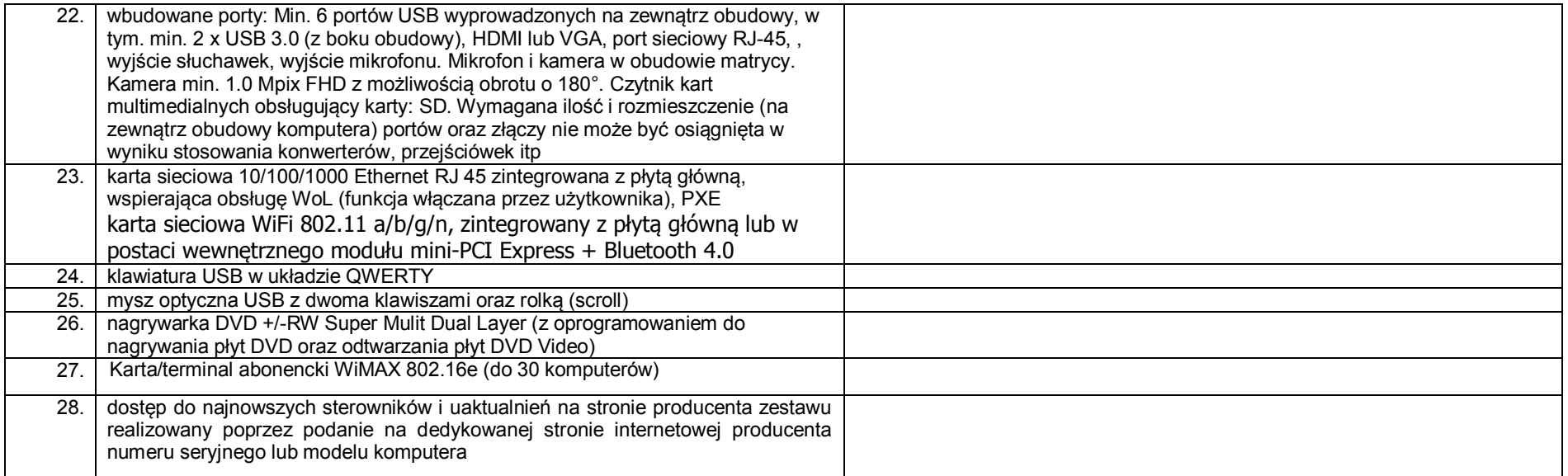

# System operacyjny

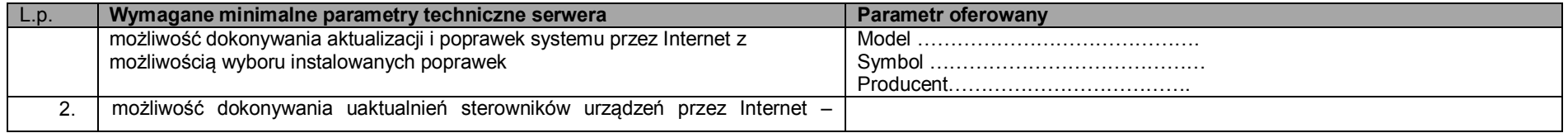

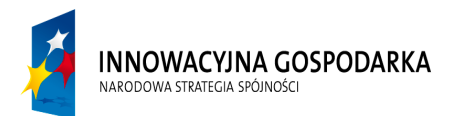

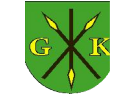

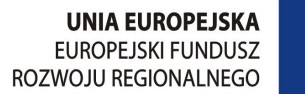

Numer postępowania: 271.4.2015

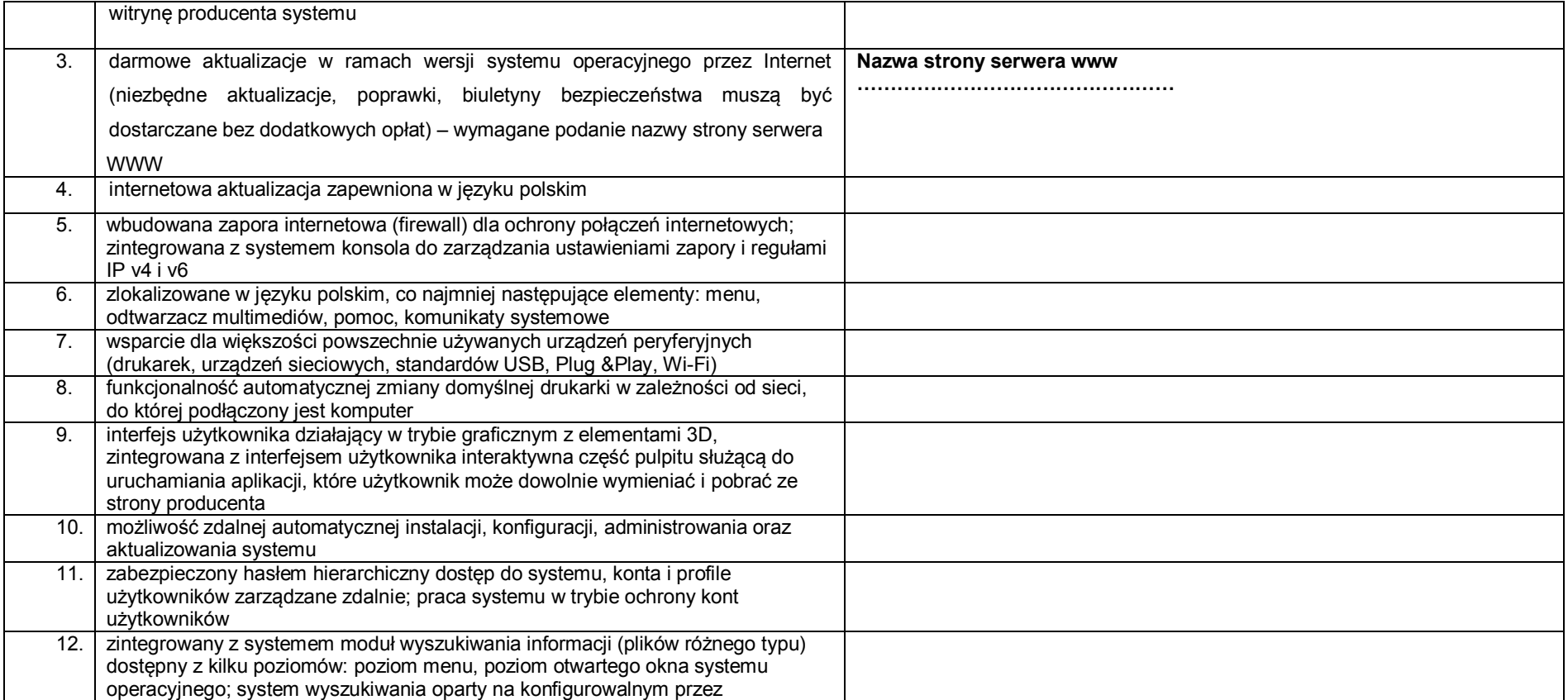

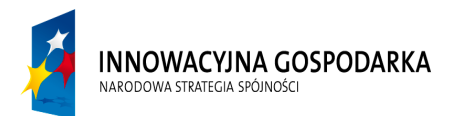

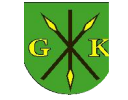

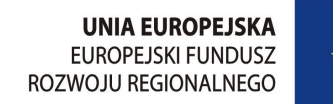

Numer postępowania: 271.4.2015

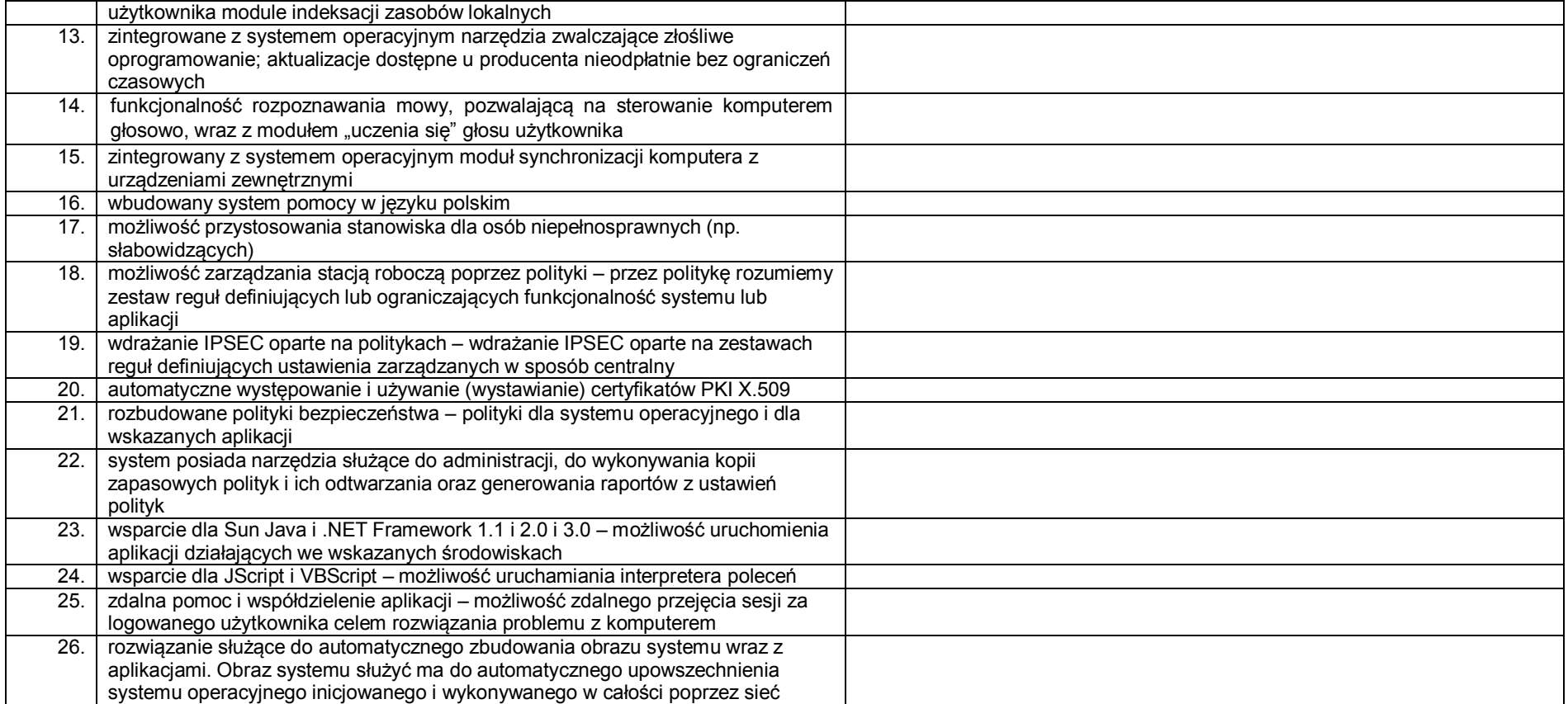

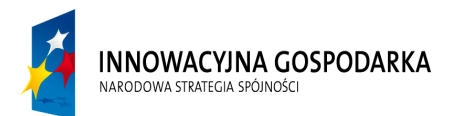

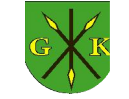

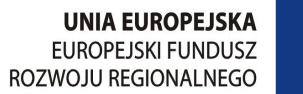

Numer postępowania: 271.4.2015

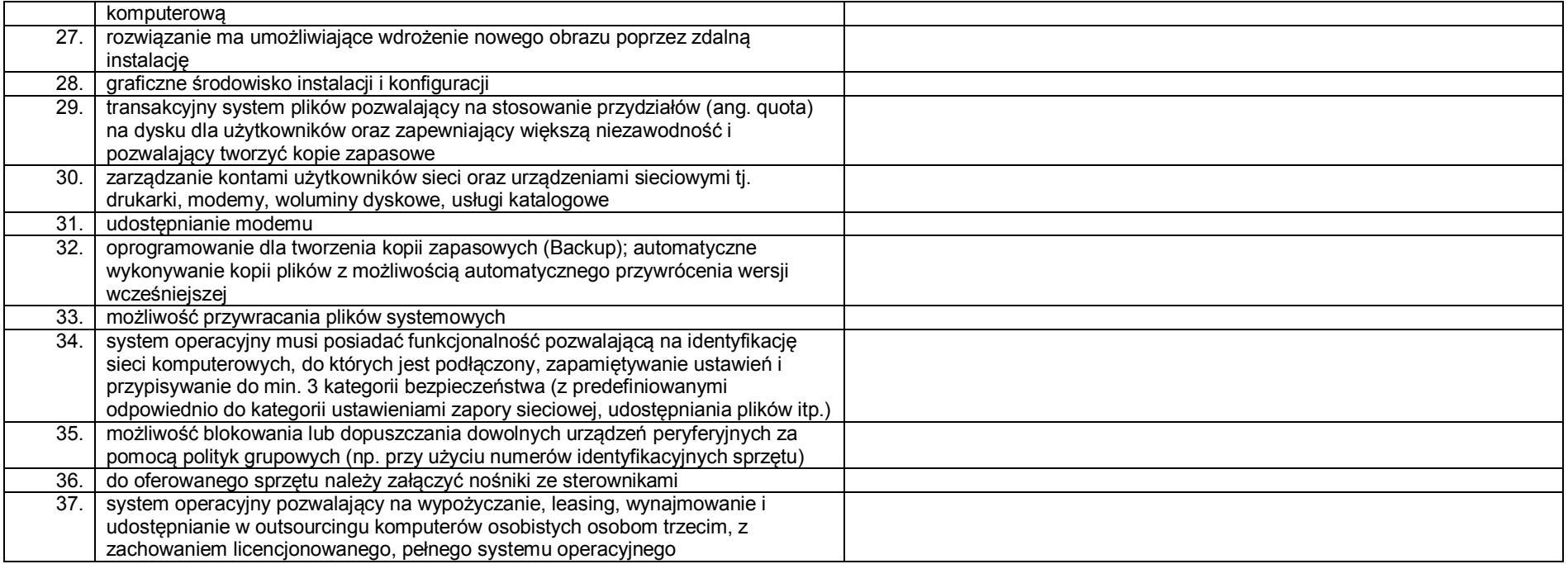

## Pakiet biurowy

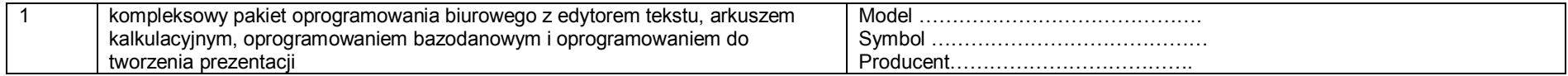

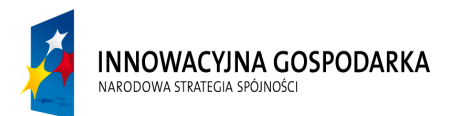

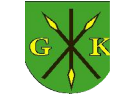

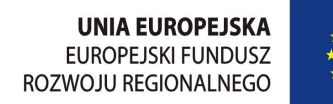

Numer postępowania: 271.4.2015

### Edytor tekstu

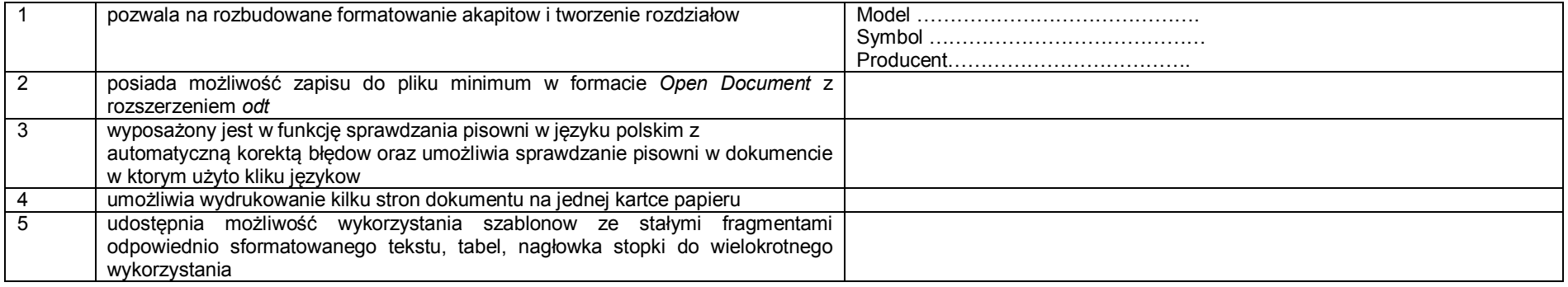

# Arkusz kalkulacyjny

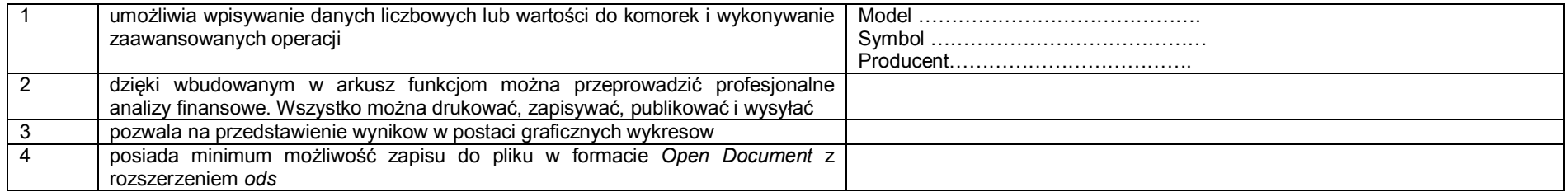

### Program bazodanowy

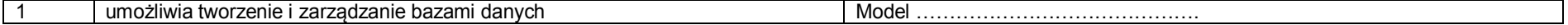

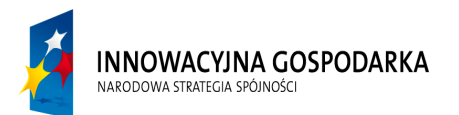

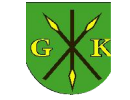

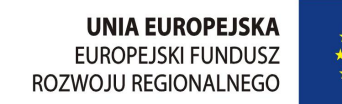

Numer postępowania: 271.4.2015

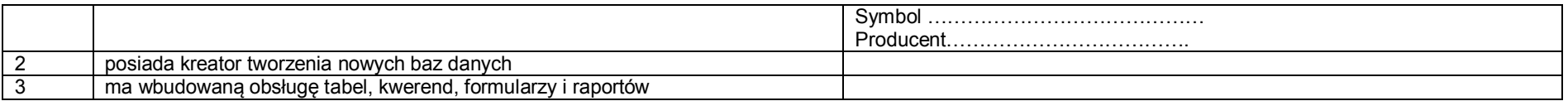

#### Program do grafiki prezentacyjnej

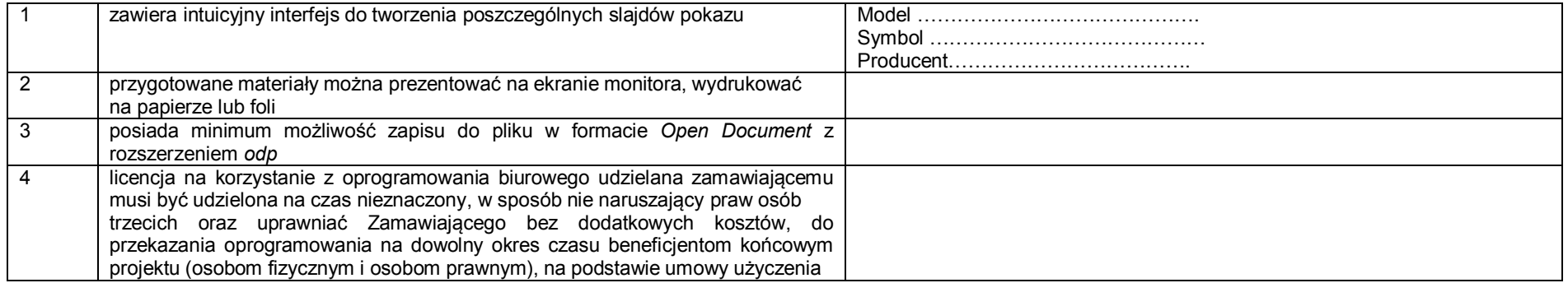